*mgr inż. Damian Goliwąs Instytut Pojazdów Szynowych "TABOR" dr hab. inż. Tadeusz Piechowiak Politechnika Poznańska* 

# **Zastosowanie środowiska programistycznego MATLAB**® **do analizy pneumatycznych układów hamulcowych pojazdów szynowych**

*W artykule dokonano przeglądu możliwości wykorzystania metod symulacyjnych procesów zachodzących w pneumatycznych układach hamulcowych pojazdów szynowych.* 

*Zaprezentowano przykłady modelowania aparatów pneumatycznych i możliwości wykorzystania ich w modelowaniu działania układów hamulcowych pojazdów szynowych w projektach konstrukcyjnych. W odróżnieniu od wcześniejszych działań w tej dziedzinie, przedstawione metody symulacyjne są zaimplementowane w środowisku MATLAB® co ułatwia ich wykorzystanie użytkownikom zaznajomionym z tym środowiskiem. Przedstawiono również problematykę związaną z opisem zjawisk fizycznych zachodzących w pneumatycznej części układu hamulcowego.* 

*Dokonano przeglądu wbudowanych funkcji oraz dostępnych rozszerzeń programu do symulowania zachowania kompletnego układu hamulcowego. Zaproponowano rozszerzenie funkcjonalności procedur symulacji o empirycznie pozyskiwane wartości parametrów, zidentyfikowane w oparciu o badania doświadczalne rzeczywistych obiektów.* 

*Wyniki symulacji opartej na wynikach badań doświadczalnych, uzyskanych dla poszczególnych aparatów, przy tak rozbudowanym układzie z jaki mamy do czynienia w kompletnych układach hamulcowych pojazdów, mogą pozwolić na znaczne obniżenie kosztów prac projektowych realizowanych w jednostek badawczo-rozwojowych.* 

#### **1. Wprowadzenie**

Systemy mające wpływ na bezpieczeństwo całości konstrukcji stanowią krytyczne ogniwo. Tak też jest w przypadku układów związanych z hamowaniem pojazdów.

Układ hamulca pneumatycznego, pozostający w użytkowaniu od lat siedemdziesiątych XIX w. – choć współcześnie współpracujący z układami hamulca

elektrodynamicznego i elektropneumatycznego – nadal jako jedyny gwarantuje bezpieczeństwo ruchu kolejowego, w tym ludzi.

Pneumatyczny układ hamulcowy jest układem rozległym. Sterowanie odbywa się z lokomotywy (wagonu rozrządczego) i rozciąga się na wykonawcze elementy zlokalizowane na wagonach doczepnych.

Złożoność układu i zjawiska fizyczne oraz specyficzne warunki eksploatacji urządzeń hamulcowych powodują o trudnościach w wiernym opisie ilościowym i jakościowym.

Rozwój technik komputerowych stopniowo dostarcza użytkownikom coraz to nowszych (wydajniejszych) narzędzi. Dzięki temu wiele zagadnień technicznych, trudnych dotychczas do dokładnego opisu, daje się rozwiązać.

Jednym z takich narzędzi jest środowisko programistyczne MATLAB®. Rosnąca liczba użytkowników skutkuje zastosowaniem w najróżniejszych dziedzinach szeroko pojętej technice, ale także w biologii, czy ekonomii.

Publikowane efekty prac użytkowników skłaniają do wykorzystania środowiska MATLAB® do aplikacji pneumatycznych układów hamulcowych pojazdów szynowych.

# **2. Rozwój metod analizy pneumatycznych układów hamulcowych**

Do niedawna projektowanie odbywało się intuicyjnie lub na bazie doświadczeń poprzedników. W ubiegłym wieku zaczęto korzystać z metod analitycznych. Mimo to obliczenia były prowadzone z dużymi uproszczeniami i dotyczyły prostych układów. Rozwój maszyn cyfrowych i ich rozpowszechnienie spowodowało wykorzystywanie metod numerycznych do opisu zachowania prostych układów, każdego z osobna jak i większych układów złożonych – pojawiła się również możliwość rozwiązywania nieliniowych równań różniczkowych. Zaczęły pojawiać się prace dotyczące opisujące urządzenia pneumatyczne. Można wydzielić w nich następujące nurty [18]:

- − modelowanie przepływów w przewodzie głównym; w tym modelowanie linii długich – w pracach [1, 5, 6, 8, 9] analizowano zjawiska przepływów w przewodzie głównym; początkowo rozwiązania równań przepływu gazów miały postać szeregów [3], później już stosowano dyskretyzację i wykorzystanie metod numerycznych [10, 7, 12, 25] oraz zagadnienia odgałęzień linii długich – tematyka poruszana w literaturze dotyczącej sieci gazowych rurociągów przemysłowych [2, 13]
- − modelowanie pracy zaworów [14, 15]
- − analiza hamowności [17]
- − opis sił wzdłużnych w pociągu podczas hamowania [17]

Źródłem wiedzy również były i nadal są eksperymenty, które są prowadzone na fizycznym obiekcie w laboratoriach. Jest to bardzo droga metoda analizy procesów, dlatego dostępna dla światowych koncernów produkujących homologowane elementy kolejowych układów hamulcowych. Dysponują oni całopociągowymi stanowiskami pomiarowymi i testują własne projekty, jednak dostęp do wyników

tego typu prac jest bardzo ograniczony, publicznie niemożliwy.

Jakkolwiek namiastką tego są spotykane stanowiska pomiarowe do badań pojedynczych elementów układu hamulcowego (cylindrów hamulcowych, przekładników ciśnienia, reduktorów, serwomechanizmów) spotykanych w zakładach i warsztatach branży kolejowej. Wykorzystywane są one podczas prób odbiorczych i do regulacji aparatury przed wysyłką do klienta.

Alternatywą do rozważań analitycznych i analitycznoeksperymentalnych, jakie dostarcza przedmiotowa literatura, są dostępne na rynku dedykowane systemy komputerowego wspomagania projektowania, tzw. systemy CAD. W znacznej mierze oparte są one na wykorzystaniu metody elementów skończonych. Udostępniają one użytkownikowi moduły dołączane do aplikacji zasadniczej, służące do prowadzenia analizy przepływu płynów. Jednym z tego typu produktów jest moduł FlowSimulation oprogramowania SolidWorks. Przygotowany wcześniej w aplikacji zasadniczej model bryłowy rzeczywistego elementu wczytuje się do modułu przeznaczonego do symulacji i korzystając najczęściej z kreatora badań należy zdefiniować rodzaj i warunki brzegowe analizy by następnie przeprowadzić analizę przepływu.

Obok systemów komputerowego wspomagania projektowania, użytkownik ma dostęp do środowisk programistycznych, tj. CSSL, MODELLICA, MATLAB. Wówczas modelowanie układu należy wyprowadzać analitycznie.

Spotykane są również opisy rozwiązywania układu dynamicznego wykorzystując notację grafów [4].

## **3. Zagadnienia modelowania pneumatycznego układu hamulcowego**

Pneumatyczny układ hamulcowy jest układem rozległym, gdyż obejmuje cały pociąg (lokomotywa z wagonami). Sterowanie z lokomotywy przenoszony jest do wszystkich wagonów za pomocą przewodu głównego i wagonowych układów rozrządczych (przewód główny, zawór rozrządczy) oraz wykonawczych (zawór rozrządczy, przekładnik ciśnienia, zbiornik pomocniczy, cylinder). Siła hamowania powstała na skutek docisku par ciernych przenoszona jest przez koło na szynę.

W opisie działania bezpośrednio ma zastosowanie mechanika płynów, termodynamika i mechanika klasyczna. Charakterystyczne jest to, że przepływy odbywają się w przewodach długich, w których występują zjawiska szybko-zmienne (propagacja fali hamowania wzdłuż całego pociągu) jak również zjawiska wolnozmienne (napełnianie sprężonym powietrzem pojemności). Szereg odgałęzień przewodu głównego, jego parametry konstrukcyjne (nominalna średnica i długość przewodu głównego, geometria jego trasy na poszczególnych członach pociągu, typy i ilość złąna hamowność pojazdu. czek) oraz zjawiska cieplne nie pozostają bez wpływu

Dodatkowo rozważenia wymaga zagadnienie przepływu powietrza przez dysze, proces napełniania pojemności (zbiorników, cylindrów) z uwzględnieniem wymianę ciepła.

Od modelowania układu hamulcowego oczekuje się:

- − elastyczności względem przyłączania sterujących zaworów maszynisty i zaworów rozrządczych do przewodu głównego,
- − uwzględniania wystąpienia nieszczelności nadzwyczajnych (niewielkie natężenia przepływu – awarie elementów aparatury pneumatycznej) i nieszczelności eksploatacyjnych (duże natężenie przepływu – upust spowodowany wdrożeniem hamowania nagłego) przewodu głównego,
- − możliwości opisu odgałęzień przewodu głównego.

Podczas modelowania układu hamulcowego należy wyodrębnić szereg elementów dyskretnych: zawory rozrządcze i maszynisty, zawory bezpieczeństwa, reduktory ciśnienia, przekładniki ciśnienia i modelować je jako niezależne moduły.

Przyłączanie modułów (modeli poszczególnych aparatów) do przewodu głównego całego pociągu i wymiana strumieni powietrza pomiędzy modułami, to kolejny trudność do rozpatrzenia przy modelowaniu. Wymiana strumienia powietrza modyfikuje przepływy w przewodzie głównym. Przy opisie należy uwzględnić przepływ energii, tj. pojemność cieplną ścianek, transport ciepła przez ścianki oraz opory przepływu.

## MODELOWANIE PRZEWODU GŁÓWNEGO

Przepływ powietrza w przewodzie głównym cechuje się intensywnym występowaniem zjawisk falowych z dużymi spadkami ciśnień oraz z dużymi natężeniami przepływu.

W najprostszym modelu, z uwagi na niewielką średnicę przewodu względem jego długości, do modelowania można przyjąć średnią wielkość prędkości w przekroju i rozpatrywać przepływ przez przewód główny jako jednowymiarowy. W [24] przedstawiono takie uproszczenie. Przy pominięciu sił masowych (mała gęstość) pokazano opis równania ruchu, równania ciągłości i równania stanu.

W przewodzie głównym występuje wiele odgałęzień, które mają istotny wpływ na procesy zachodzące w tym przewodzie. Zmiany masy zmagazynowanego w nich powietrza mogą opóźniać procesy dynamiczne. Zjawisko, w sposób uproszczony, modelować można wprowadzając dodatkowe objętości poza głównym strumieniem przepływu.

Dołączane w wielu miejscach różnego typu zawory i dysze pobierają lub innymi razy dostarczają powietrze do przewodu głównego. Zmienne układu równań różniczkowych przepływu w przewodzie głównym są

ciągłe na całej jego długości. Żeby uwzględnić te punktowo wprowadzane dodatkowe strumienie masy i energii zastępuje się je całkami gęstości strumienia rozłożonego na długości z wykorzystania rachunku dystrybucji [18].

Dodatkowo należy uwzględnić zmiany temperatury powietrza oraz wymianę ciepła między gazem a ściankami przewodu i otoczeniem [21, 22, 23]

Numeryczną aplikację matematycznego modelu pokazano w [18].

#### MODELOWANIE ELEMENTÓW

Wśród składowych tworzących układ hamulcowy wyróżniamy elementy pneumatyczne, mechaniczne i elektryczne. Z uwagi na niewielkie rozmiary elementów występujących w układach hamulcowych można pominąć w nich zjawiska falowe i rozważać procesy jako funkcje czasu. Wyróżniamy następujące kategorie elementów [18]:

- − przepływowe dysza izentropowa, dysza adiabatyczna, dysza uogólniona z wymianą ciepła z otoczenia, trójnik pneumatyczny
- − objętościowe pojemność izotermiczna, pojemność adiabatyczna,
- − mechaniczne membrana, sprężyna, tarcie, tłumienie, inercja
- − elektryczne ciągły sygnał sterujący, impulsowy sygnał sterujący, opóźnienie

Na rysunku 1 pokazano przekrój typowego hamulcowego aparatu pneumatycznego.

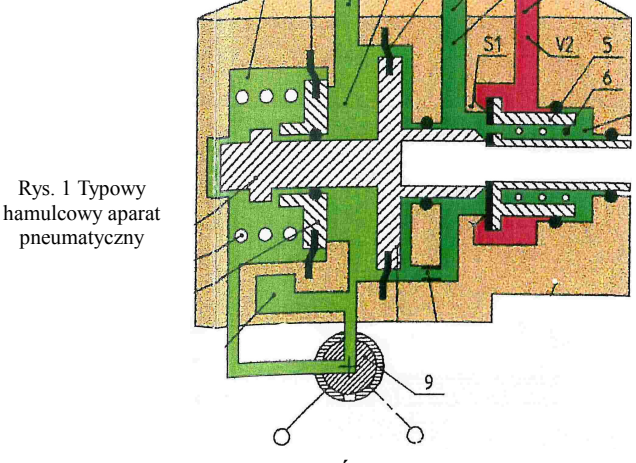

## MODELOWANIE ZAWORÓW

Różnego rodzaju zawory występujące w układzie hamulca są najczęściej dość skomplikowane. Zbudowane są z wielu pojemności połączonych ze sobą elementami dławiącymi (kanały, dysze) zawierają membrany, tłoczki, zaworki (Rysunek 2).

Przewód łączący konkretny aparatu do przewodu głównego reprezentowane może być przez dyszę, przez którą wskutek różnicy ciśnień przepływa strumień powietrza.

Metody modelowania pracy zaworów rozrządczych przedstawiono w [19], natomiast zaworu maszynisty w [18].

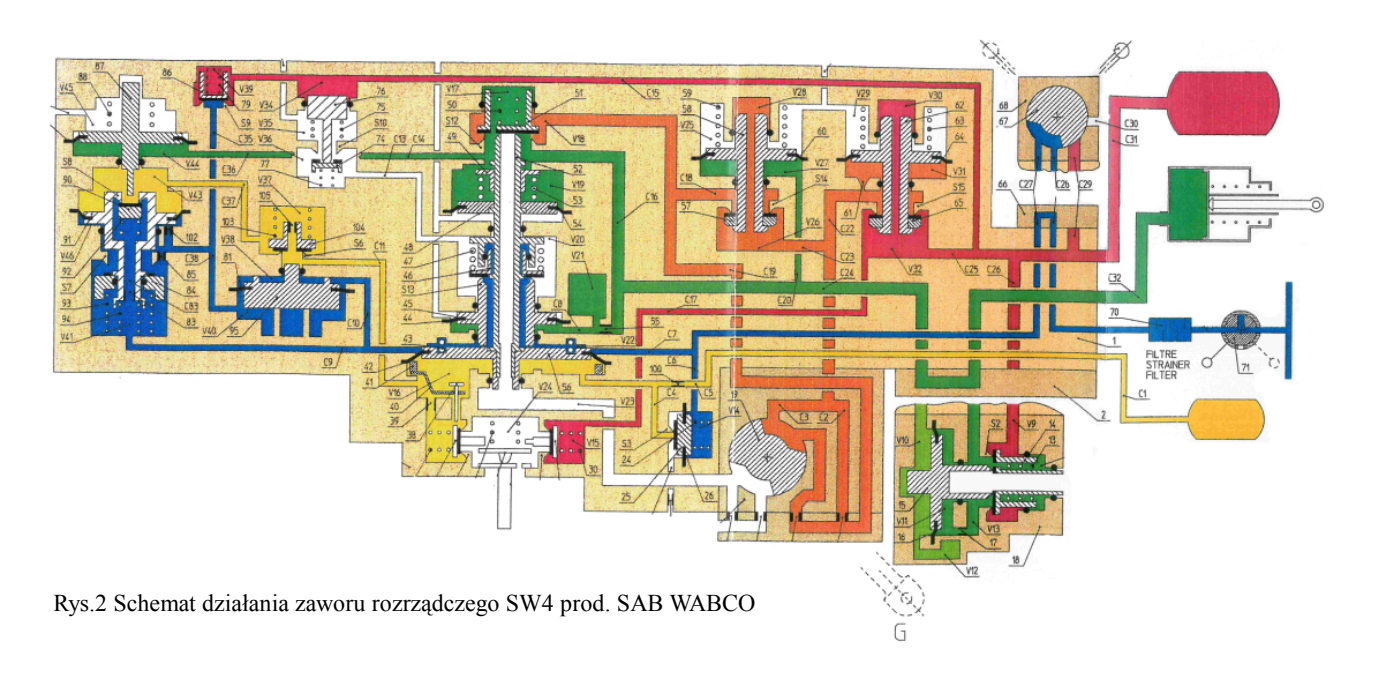

MODELOWANIE UKŁADU HAMULCOWEGO

Rys.3 Instalacja pneumatyczna układu hamulcowego wagonu rozrządczego ezt

## **4.Charakterystyka środowiska MATLAB**®

MATLAB® jest językiem wysokiego poziomu, którego polecenia, operatory i funkcje wykorzystywane są do obliczeń numerycznych – odmiennie niż w systemach algebry, np. Mathematica (Rysunek 4). MATLAB® realizuje algorytmy numeryczne, operacje macierzowe, operacje na wielomianach, metody interpolacji i aproksymacji, a także transformacje Fouriera i algorytmy całkowania równań różniczkowych.

Rys. 4. Środowisko graficzne MATLAB®

Zasadniczą część modelu instalacji stanowić ma model przewodu głównego rozszerzony o odgałęzienia wraz z dołączanymi do niego wielokrotnie zaworami (zawory rozrządcze, przyspieszacze nagłego hamowania) (Rysunek 3). W układzie mogą wystąpić nieszczelności traktowane jako pobór powietrza do atmosfery przez otwory traktowane na równi z dyszami. Przyłączane aparaty są odrębnymi członami wcześniej opracowanymi i sparametryzowanymi w różnym stopniu uproszczenia.

Na potrzeby analizy pracę układu należy opisać jako odpowiedzi układu w kolejnych chwilach czasowych, tj. jako procesy przejściowe [20].

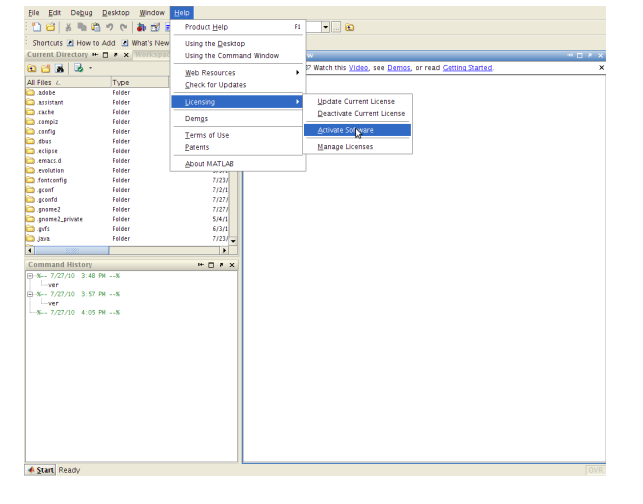

Łatwy dostęp do algorytmów obliczeniowych, ponad 2500 wbudowanych funkcji i zestaw funkcji graficznych do wizualizacji wyników umożliwia przyjazne rozwiązywanie najróżniejszych zagadnień w codziennej pracy inżyniera.

Polecenia lub wyrażenia zaleca się wpisywać w zewnętrznych plikach tekstowych tzw. M-plikach: skryptowych lub funkcyjnych.

Pliki skryptowe zawierają ciągi poleceń i wyrażeń matematycznych, które działają na zmiennych dostępnych w przestrzeni roboczej. Stosuje się je do automatyzacji powtarzających się operacji (np. algorytmów obliczeniowych), przechowywania wyników obliczeń, czy wprowadzania dużych ilości danych.

Pliki funkcyjne zaś zawierają definicje funkcji własnych tworzonych przez użytkownika i komunikują się z przestrzenią roboczą poprzez zmienne globalne. M-pliki funkcyjne mogą składać się z wielu zdefiniowanych przez użytkownika funkcji, lecz pierwsza jest zawsze podstawową i powinna – dla poprawy czytelności – pokrywać się z nazwą M-pliku. Zmienne wykorzystywane zarówno w funkcji podstawowej i podfunkcjach są traktowane jako zmienne lokalne. W przypadkach korzystania z danej zmiennej w funkcji podstawowej i jej podfunkcjach zaleca się przekazanie poprzez argumenty.

MATLAB® zawiera szereg instrukcji typowych dla języków programowania: warunkowych if-else, wyboru switch-case, iteracyjnych while czy for oraz przerwań break i return.

Błędy wykonania identyfikujemy gdy prowadzą do zatrzymania obliczeń lub gdy otrzymane wyniki są niezgodne z oczekiwaniami. Tego typu błędy są często trudne do wykrycia i ich lokalizacja jest czasochłonna. Jednakże błędy syntaktyczne są wykrywane przez interpreter lub kompilator, a użytkownik jest informowany przez komunikat ostrzegawczy. Dodatkowo do dyspozycji programisty jest debugger, który służy do wykrywania błędów wykonawczych w M-plikach.

Dla zaawansowanych programistów środowisko MATLAB® dostarcza narzędzi do optymalizacji programu: są to narzędzia analizujące czasochłonność wykonywanych instrukcji, funkcje specjalne do tworzenia poleceń podczas wykonania programu, funkcje o zmiennej liczbie parametrów (wywoływania z liczbą parametrów mniejszą od wynikającej z definicji).

Do efektywnego korzystania ze środowiska MATLAB® należy stosowanie się do określonych zasad [11]:

− rezerwowanie pamięci na macierze i wykorzystania operacji tablicowych, tj. generowanie macierzy z użyciem notacji dwukroplowej, wykorzystanie funkcji generujących macierze specjalne (zerowe, jednostkowe, itp.), stosowanie operatorów do

- − wskazania kolumn i wierszy, stosowanie operacji tablicowych z użyciem operatorów do zapisu działań na elementach macierzy i tablic,
- − rezygnacja z wielokrotnej realizacji poleceń, które są wykonywane przez interpreter
- − tworzenie własnych M-plików skryptowych i funkcyjnych
- − stosowanie komentarzy objaśniających przeznaczenie M-pliku, jego parametrów, zastosowanych algorytmów i jednostek
- − używanie zrozumiałych dla przyszłego użytkownika nazw zmiennych

MATLAB® dostarcza szereg narzędzi do graficznej reprezentacji wyników, jak również funkcji matematycznych – dwu- i trój-wymiarowych. Funkcje graficzne zapewniają automatyczne skalowanie osi i pełne dostosowanie wszystkich elementów towarzyszących wygenerowanej grafice: kolory, typy i grubości linii, komentarze.

Podstawowym typem danych jest tablica, przy czym elementami mogą być nie tylko liczby, ale znaki czy inne tablice. Macierz jest szczególnym przypadkiem tablicy – jest to tablica dwuwymiarowa – analogicznie jak wektor jest szczególnym przypadkiem macierzy, czy skalar wektorem. Wyróżniono następujące typy danych: macierze (dwuwymiarowe tablice) – w tym macierze pełne i rzadkie, tablice znakowe (elementami są znaki lub ciągi znaków, tzw. łańcuchy), tablice wielowymiarowe (dla elementów tego samego typu i wymiaru) i komórkowe (tablice o dowolnych wymiarach i typach), struktury (których elementami są pola, od tablic komórkowych wyróżnia je sposób odwoływania się do elementów – pól) i uchwyty funkcji (służą do przechowywania informacji o funkcjach MATLAB®, umożliwiają wykorzystanie danej funkcji jako parametru innej funkcji).

Odmiennie niż w wielu środowiskach programistycznych, nie stosuje się deklarowania typu zmiennych, gdyż tworzenie zmiennych wybranego typu odbywa się poprzez przypisanie. Wyróżniono następujące typy zmiennych: wartości numeryczne, tablice wielowymiarowe, zmienne tekstowe, struktury (dostęp do pola przez nazwę), tablice wskaźnikowe (komórkowe) oraz klasy i obiekty.

Definiowanie macierzy realizowane jest na kilka sposobów. Trywialnie przez wprowadzenie listy elementów, ale także za pomocą operatorów, przez konkatenacje, wczytanie z zewnętrznego pliku (binarnie lub ASCII). Poza tym istnieje szereg funkcji macierzowych specjalnie dedykowanych do edycji macierzy.

Do przechowywania zestawów tablic o jednakowych wymiarach służą tablice wielowymiarowe, które umożliwiają organizowanie uporządkowanych zestawów danych dwuwymiarowych w postaci kolejnych warstw tablicy trójwymiarowej.

W celu przechowywania tablic o różnych wymiarach wykorzystuje się tablice komórkowe. Elementami składowymi tych tablic są komórki.

Struktura zaś to tablica, której zawartość jest uporządkowana poprzez umieszczanie jej elementów składowych w polach. Struktura z operatorami i funkcjami przeznaczonymi do jej obsługi stanowi klasę, a zmienna utworzona zgodnie z opisem podanym przez klasę to obiekt. Zwykle tworzy się wiele obiektów o różnych nazwach, zgodnych z daną klasę. Strukturę tworzymy przez przypisanie wartości do pól struktury lub użycie odpowiedniej funkcji. Środowisko MATLAB® dostarcza szereg funkcji obsługujących struktury.

Opisana powyżej nomenklatura prowadzi do zagadnień efektywnej metody programowania obiektowo zorientowanego, która nie jest tu prezentowana.

Kolejnym zagadnieniem jest obsługa obiektów grafiki, która jest właśnie obiektowo zorientowana i umożliwia modyfikowanie elementów przez pobieranie i nadawanie wartości atrybutów. Każdy obiekt graficzny posiada własną strukturę, której pola zawierają informacje o atrybutach (parametrach) obiektu. Wartości pól, tj. atrybuty obiektu są ustawiane przy jego tworzeniu i określają m. in. kolor, wielkość. Samo projektowanie interfejsu graficznego nie jest trudne i wymaga znajomości kilku obiektów GUI. Dołączono nawet interaktywne narzędzie GUIDE do projektowania graficznego interfejsu dla użytkownika.

Środowisko programistyczne MATLAB® dostarcza użytkownikowi szereg metod numerycznych z zakresu rozwiązywania układów równań różniczkowych, algebry, interpolacji, czy aproksymacji. Dzięki temu możliwe jest rozwiązywanie równań różniczkowych zwyczajnych i cząstkowych, całkowanie i różniczkowanie, rozwiązywanie równań algebry liniowej, analiza funkcji, czy prowadzenie zagadnień aproksymacji i interpolacji

Biblioteki Toolbox rozszerzają funkcjonalność środowiska MATLAB® w poszczególnych dyscyplinach naukowych i praktyce inżyniera. Niejednokrotnie wyposażone są w interfejs graficzny i zawsze w pełną dokumentację.

MATLAB® może stanowić element rozproszonego systemu obliczeniowego. Większe ilości danych stanowią kłopot z wprowadzaniem ich przez klawiaturę, dlatego zaleca się przechowywanie ich na dysku w plikach binarnych bądź ASCII. Wadą o której należy wspomnieć jest utrata dokładności przy zmianie liczby z postaci binarnej na dziesiętną i odwrotnie. Standardową postacią zapisu danych liczbowych jest plik binarny – lepsze upakowanie i możliwość zapisania wielu zmiennych w jednym pliku (odmiennie w pliku ASCII tylko jedną zmienną). Jednakże gdy dane pochodzą spoza MATLAB® lub będą wykorzystane w innych

programach najprostszym sposobem jest plik ASCII. Rozwiązaniem dedykowanym do modelowania, symulacji i analizy dynamicznej zarówno układów dyskretnych jak i ciągłych jest Simulink, który jest zintegrowany z MATLAB®. Podczas pracy wyróżnia się: definiowanie modelu (schemat blokowy) i analiza modelu (przy użyciu algorytmów numerycznych). Graficzne definiowanie modeli odbywa się na bazie przeglądarki, która udostępnia szereg bloków zgrupowanych w tematycznych bibliotekach. Wykonuje się to w postaci schematu blokowego. Analiza modelu jest możliwa dzięki algorytmom numerycznych działającym na modelach graficznych. Do przygotowanego wcześniej modelu można przeprowadzić symulację, linearyzację, czy określić punkt równowagi.

# **5. Wykorzystanie środowiska MATLAB® w badaniach układów hamulcowych**

Procedury symulacyjne dotyczące hamulców pojazdów szynowych zostały w znacznej części przedstawione w [18, 23]. Autorzy kierowali się zapotrzebowaniem na uniwersalne procedury w omawianej dziedzinie, jednakże nie wyczerpali zagadnienia. Są one opisane w FORTRANIE i wymagają znajomości specyficznego sposobu opisu danych wykorzystują zaproponowane metody numeryczne i sposób przedstawienia wyników. Opisanie tych procedur w środowisku MATLAB® pozwala na wykorzystanie metod dużo bardziej powszechnie stosowanych przez badaczy i skorzystanie z wiele bardziej wygodnych metod opisu modelu i obróbki wyników. Implementowanie do środowiska MATLAB® procedur opracowanych w [18] pozwala na znaczne rozszerzenie możliwości symulacyjnych o specyficzne dla układów hamulcowych (nie opisane w MATLAB®ie) modele. Jest ono również łatwiejsze do wykorzystania dla szerszego grona badaczy. W trakcie przedstawionej implementacji dokonuje się również rozszerzenia bazy parametrów modelowania i ich zidentyfikowanych wartości.

# **6.Podsumowanie**

Przedstawione zagadnienia jest niewątpliwie z kategorii interdyscyplinarnych dziedzin inżynierii. Analiza zjawisk zachodzących w pneumatycznym układzie hamulcowy pojazdu szynowego wymaga zastosowania metod używanych w matematyce stosowanej (w szczególności metod numerycznych) i komputerowego programowania.

Do prób symulacyjnych tego typu zjawisk fizycznych konieczna jest znajomość mechaniki klasycznej, mechaniki płynów oraz termodynamiki.

Pomocnym narzędziem wydaje się być środowisko MATLAB®. Przyjazne środowisko użytkownika, otwarta architektura (rozszerzalność) i możliwość

wymiany danych z innymi programami przyczynia się do popularności środowiska MATLAB® i jednocześnie wydaje się być pomocne przy tego typu rozważaniach.

Wyniki mogą okazać się interesujące z punktu widzenia projektantów pneumatycznych układów hamulcowych i stanowić mogą walory poznawcze.

#### **LITERATURA**

- *[1] Air brake simulation model released, Railway Age, September 1993*
- *[2] Altman T., Boulos P.F.: Convergence of Newton Method in Nonlinear Network Analysis, Math. Comput. Modelling, 1995, Vol.21, No 4, s.35-41.*
- *[3] Brown F.T.: The Transient Response of Fluid Lines, Journal of Basic Engineering, December 1962, s. 547- 553.*
- *[4] Dindorf R.: Notacja grafów wiązań dla układów pneumatycznych, Pneumatyka, 2002, 3, 34, s.13-14.*
- *[5] Gąsowski W., Piechowiak T.: Model do analizy dynamiki wzdłużnej pociągu podczas hamowania., Zeszyty Naukowe Politechniki Poznańskiej, seria Maszyny Robocze i Pojazdy, 1988, nr 30, s.31-52.*
- *[6] Grzesikiewicz W., Kostro J.: Modelowanie pneumatycznego układu hamulca pociągu, in: Materiały konferencji "Komputerowe systemy wspomagania prac w nauce, przemyśle i transporcie", Zakopane 1999, s.179-184.*
- *[7] Lakshminarayanan P.A. I in.: A finite defference scheme for unsteady pipe flows. Int. J. Mech. Sci., Vol. 21, s.557-566*
- *[8] Mech A.: Przenoszenie fali hamowania w kolejowym hamulcu pneumatycznym, Pojazdy Szynowe, 1976, 2.*
- *[9] Murtaza M.E., Garg S.B.I.: Parametric study of a railway air brake system, Journal of Rail and Rapid Transit, Proc. Instn. Mech. Engrs., 1990, Vol. 206, s.21-36*
- *[10] Numerical Solution of Conservation Laws, Advances in Fluid Mechanics, Proc. Aachen, 1980, Springer Verlag 1981.*
- *[11] Mrożek M., Mrożek Z.: Matlab i Simulink, Helion, Gliwice 2004*
- *[12] Piechowiak T.: Metoda symulacyjnej analizy sterowania elektropneumatycznego hamulcowych układów pneumatyczno-mechanicznych, Zeszyty Naukowe Politechniki Poznańskiej, 2004, nr 57, s. 183-188*
- *[13] Greyvenstein G.P.: An implicit method for the analysis of transient flows in pipe networks, International Journal for Numerical Methods in Engineering, 2002, 53 s. 1127-1143.*
- *[14]Idelchik I.E.: Handbook if Hydraulic Resistance, Jaico Publishing House, Mumbai 2005.*
- *[15]Iwaszko J.: Opory przepływu powietrza przez elementy pneumatyczne, Prace Naukowe, Mechanika, z. 177, Politechnika Warszawska 1999.*
- *[16]Opracowanie zintegrowanego środowiska obsługi programu do symulacji dynamiki pociągu na bazie opracowanego wcześniej programu SYMTRA, CNTK, Temat 6039/21, 1996.*
- *[17]Piechowiak T.: Wpływ wybranych parametrów układu hamulcowego na bezpieczeństwo jazdy pociągów towarowych, praca doktorska, Politechnika Poznańska, Poznań 1985*
- *[18]Piechowiak T. "Badania i modelowanie procesów zachodzących w pneumatycznych układach hamulcowych", Politechnika Poznańska, Rozprawy Nr 414, 2007*
- *[19]Piechowiak T.: Metody modelowania pracy zaworów rozrządczych pojazdów szynowych, Pojazdy Szynowe, 2006, nr 1, s. 37-50.*
- *[20]Piechowiak T.: Metoda matematycznego modelowania układu pneumatycznego hamulca pojazdu szynowego, Pojazdy Szynowe, 2005, nr 1, s. 37-40.*
- *[21]Piechowiak T., Kaluba M.: Dobór parametrów konstrukcyjnych przekładnika do napełniania przewodu głównego na podstawie obliczeń gazodynamicznych oraz badań modelu przekładnika w aspekcie spełnienia wymagań podanych w karcie UIC 541-03, Instytut Pojazdów Szynowych TABOR w Poznaniu, OR 8337, 2001 (projekt badawczy KBN nr 9T12C01018)*
- *[22]Piechowiak T.: Kształtowanie optymalnej charakterystyki sterującej procesami napełniania i opróżniania przewodu głównego, Instytut Pojazdów Szynowych TABOR w Poznaniu, OR 8432, 2001 (projekt badawczy KBN nr 9T12C01018)*
- *[23]Piechowiak T.: Hamulce pojazdów szynowych. Wydawnictwo Politechniki Poznańskiej, Poznań 2012*
- *[24] Tuliszka E.: Mechanika płynów, Wyd. Politechniki Poznańskiej, Poznań 1969*
- *[25]Walczak J.: Inżynierska mechanika płynów, Wyd. Politechniki Poznańskiej, Poznań 2006.*